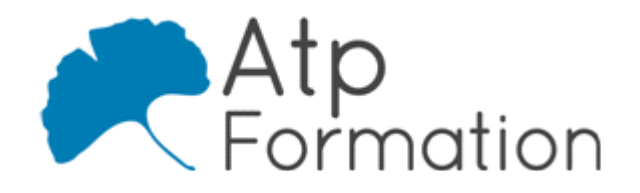

#### **Plan de cours N° : 1217**

**Durée : 2 jours (14h)**

### **PARTICIPANTS / PRE-REQUIS**

Toute personne souhaitant acquérir les connaissances sur le fonctionnement du noyau Linux et les outils de debug Kernel. Bonne maîtrise de l'environnement Linux.

## **OBJECTIFS PEDAGOGIQUES**

Connaître les sources d'information relatives au fonctionnement du noyau Linux. Savoir collecter de manière exhaustive les informations liées à un dysfonctionnement du noyau. Savoir analyser les informations recueillies.

## **MOYENS PEDAGOGIQUES**

Réflexion de groupe et apports théoriques du formateur Travail d'échange avec les participants sous forme de réunion-discussion Utilisation de cas concrets issus de l'expérience professionnelle Validation des acquis par des exercices de synthèse Alternance entre apports théoriques et exercices pratiques (en moyenne 30 et 70%) Remise d'un support de cours. Assistance post-formation d'une durée de 1 an sur le contenu de la formation via notre adresse mail dédiée formateurs@atpformation.com

# **MOYENS PERMETTANT LE SUIVI DE L'EXECUTION ET DES RESULTATS**

Feuille de présence signée en demi-journée, Evaluation des acquis tout au long de la formation, Questionnaire de satisfaction, Attestation de stage à chaque apprenant, Positionnement préalable oral ou écrit,

Evaluation formative tout au long de la formation,

Evaluation sommative faite par le formateur ou à l'aide des certifications disponibles.

#### **MOYENS TECHNIQUES EN PRESENTIEL**

Accueil des stagiaires dans une salle dédiée à la formation, équipée d'ordinateurs, d'un vidéo projecteur d'un tableau blanc.

#### **MOYENS TECHNIQUES DES CLASSES A DISTANCE**

A l'aide d'un logiciel comme Teams, Zoom etc... un micro et éventuellement une caméra pour l'apprenant, suivez une formation en temps réel et entièrement à distance. Lors de la classe en ligne, les apprenants interagissent et communiquent entre eux et avec le formateur.

Les formations en distanciel sont organisées en Inter-Entreprise comme en Intra-Entreprise. L'accès à l'environnement d'apprentissage (support de cours, labs) ainsi qu'aux preuves de suivi et d'assiduité (émargement, évaluation) est assuré. Les participants recevront une convocation avec lien de connexion

Pour toute question avant et pendant le parcours, une assistance technique et pédagogique est à disposition par mail et par téléphone auprès de notre équipe par téléphone au 04.76.41.14.20 ou par mail à contact@atp-formation.com

#### **ORGANISATION**

Les cours ont lieu de 9h00-12h30 13h30-17h00.

## **PROFIL FORMATEUR**

Nos formateurs sont des experts dans leurs domaines d'intervention

Leur expérience de terrain et leurs qualités pédagogiques constituent un gage de qualité.

#### **ACCESSIBILITE**

Les personnes atteintes de handicap souhaitant suivre cette formation sont invitées à nous contacter directement, afin d'étudier ensemble les possibilités de suivre la formation.

#### **MISE A JOUR**

01/01/2021

31. av. du Granier 38240 Meylan<br>Tél. 04 76 41 14 20<br>Fax 04 76 41 38 45

SARL au capital de 120 000€ - 390 032 050 RCS GRENOBLE SIRET 390 032 050 00010 - APE 8559A - TVA Intracom. FR03390032050

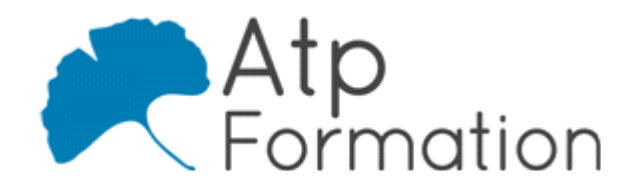

# **LINUX Debug Kernel**

**Plan de cours N° : 1217 Durée : 2 jours (14h)**

- **Systèmes de fichiers et debug**
	- Système de fichiers virutel procfs
	- Système de fichiers virutels sysfs
	- Collecter des informations de debug avec debugfs
	- Stocker des informations de manière persistente avec l pstore

## **Debug user space**

- · Récupérer un core dump
- Utiliser gdb
- Détection de head corruption avec heap / alloc

# **Erreurs kernel et dialogue avec le noyau**

- $\bullet$  cktrace
- warn
- Kernel tainted liste des flags
- $\bullet$  oops
- $\bullet$  panic
- $\bullet$  bug

# **Configurer son kernel pour améliorer le debug**

- $\bullet$  debug info
- kdump / kexec
- Configuration de spin lock, mutex Utilisation de locks
- $\bullet$  printk

# **Les outils de debug kernel**

- System.map
- $\bullet$  Mettre en place une console série
- l Spécificités de l'utilisation d'une console série sous Xen
- $\bullet$  Mise en place d'une netconsole
- **·** Utiliser qemu pour debugger
- kgbd (port série)
- $\bullet$  crash / kdump
- De l'importance de l'appareil photo
- Tracing / ftrace
- **·** Quelques paramètres kernel utiles panic=oops vga= earlyprintk= ignore\_loglevel initcall=debug log\_buf\_len

31. av. du Granier 38240 Meylan Tél. 04 76 41 14 20 Fax 04 76 41 38 45

## **Analyser les informations recueillies**

- l Identifier des adresses mémoire avec addr2line
- adb : le couteau suisse du débogage
- $\bullet$  crash : un outil d'analyse dédié au kernel
- l printk : un outil d'aide à l'analyse
- Définir un format de message avec pr\_\*
- Extraire le device et son driver avec dev\_\*
- $\bullet$  printk versus dev\_\*?